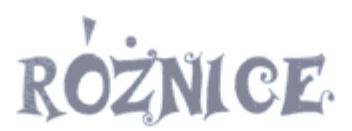

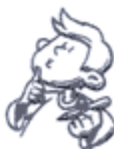

Małgosia i Pawełek spędzają wakacje nad morzem. Dla ciebie przygotowali<br>zadanie specjalne. Wskaż na obrazkach pięć różniących je szczegółów.

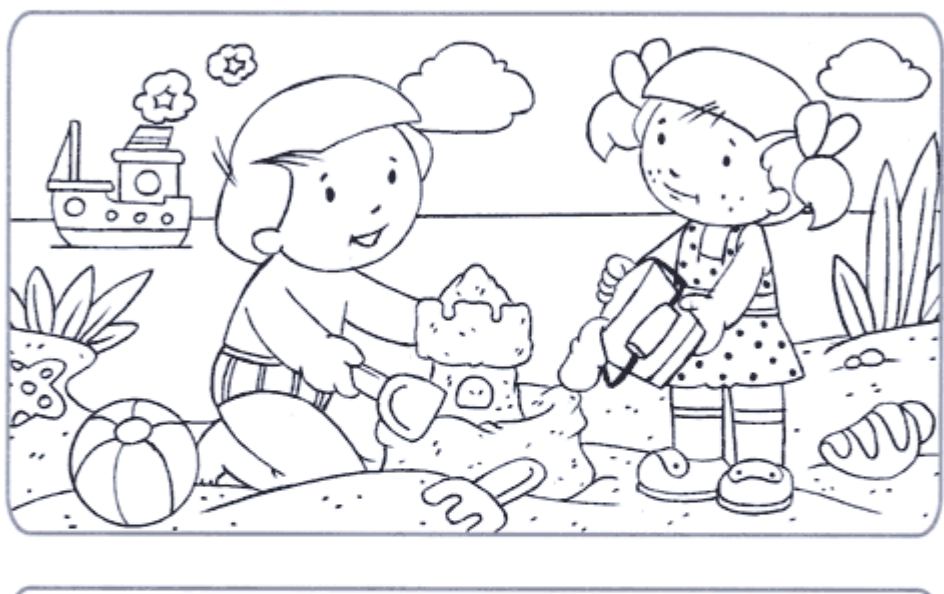

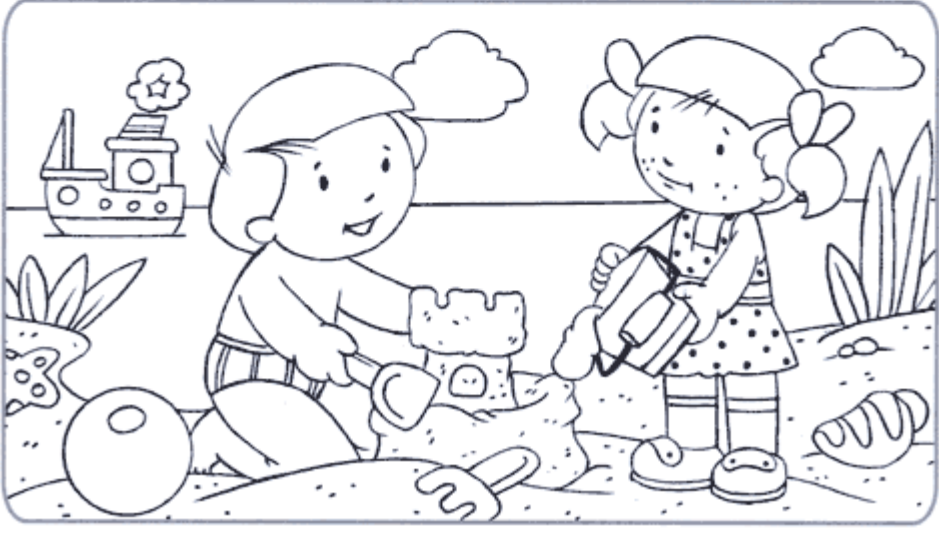

Po wykonaniu zadania możesz pokolorować obrazki..